#### The Ramify Rule of Separation Logic Compositional Reasoning for Sharing

Jules Villard<sup>1</sup>

Joint work with Aquinas Hobor<sup>2</sup>

<sup>1</sup>University College London <sup>2</sup>National University of Singapore

## Programs with Sharing in the Wild

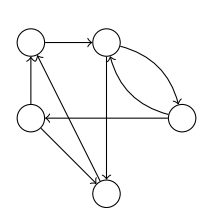

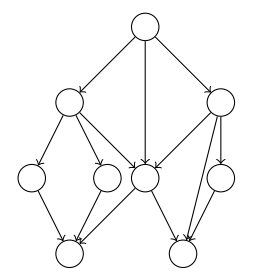

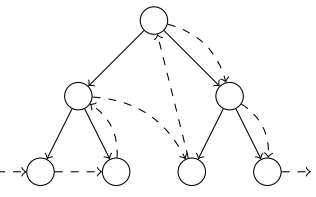

Graphs Acyclic graphs (DAGs) Overlaid data structures (threaded tree)

# Programs with Sharing

#### • Everywhere

- Many variations over a few core principles (traversal, marking, copying, . . . )
- Short programs, intricate reasoning
- Lots of pointer swinging (tree rotation, Schorr-Waite, ...)
- Challenge for compositionality

## Compositional Formal Verification

- Reasoning about a system by reasoning about its parts in isolation
- System = Program
- $\bullet$  Parts = Functions
- Reasoning =  $\{P\}$  *c*  $\{Q\}$

## Compositionality for Pointer Programs

#### Success: Separation Logic

The frame rule provides compositional reasoning:

Frame  

$$
\frac{\{P\} c \{Q\}}{\{P*F\} c \{Q*F\}}
$$

- $\bullet$  Data structures without sharing (lists, trees, ...)
- Compositionality based on **disjointness** of memory accesses

#### An answer to the **frame problem**:

*"Describing what does not change as a result of an action"*

9901014目)

## Compositionality for Pointer Programs

#### Success: Separation Logic

The frame rule provides compositional reasoning:

Frame

\n
$$
\{P\} c \{Q\}
$$
\n
$$
\{P \star F\} c \{Q \star F\}
$$
\n
$$
\{\bigwedge^{\{P\}} c \{\bigwedge^{\{P\}} c \{\emptyset\}} c \{\emptyset\}} c \{\bigwedge^{\{P\}} c \{\bigwedge^{\{P\}} c \{\emptyset\}} c \{\emptyset\}} c \{\emptyset\}}\}
$$

- $\bullet$  Data structures without sharing (lists, trees, ...)
- Compositionality based on **disjointness** of memory accesses

#### An answer to the **frame problem**:

*"Describing what does not change as a result of an action"*

990 (タ) (星)

### Framing vs Data Structures with Sharing

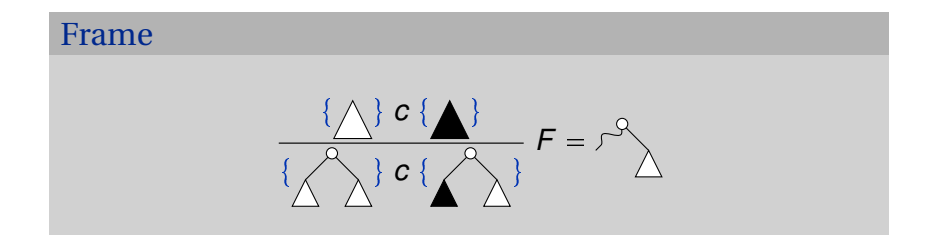

### Framing vs Data Structures with Sharing

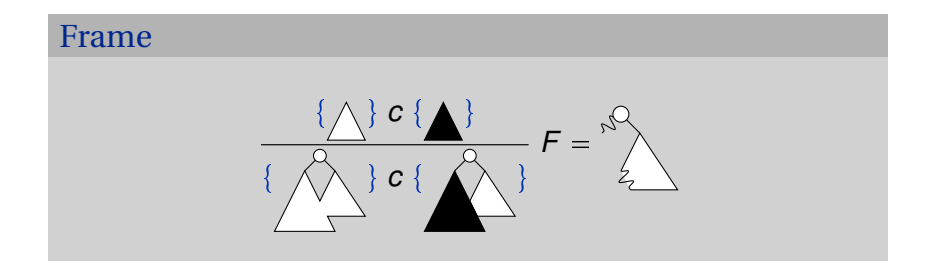

## Framing vs Data Structures with Sharing

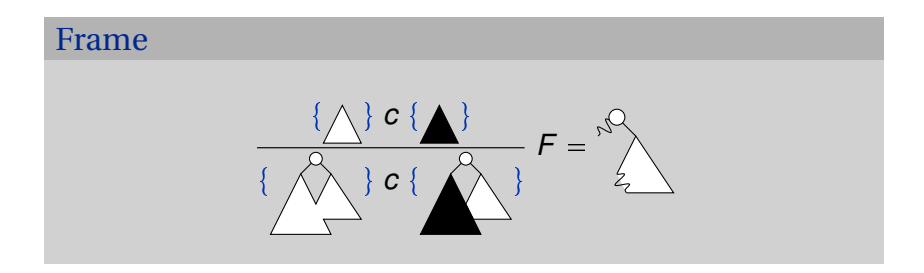

#### Previous Attempts

- Contrived predicates that circumvent the sharing
- Leads to compositional, but ad-hoc reasoning
- No general solution

This Talk: Ramification

Ramification Problem in AI:

*"The ramification problem is concerned with indirect consequences of an action."*

#### Ramification Rule of Separation Logic

- Embrace sharing
- Concise, compositional proofs
- Expose and resolve global effects of local actions uniformly
- All within vanilla separation logic

## Separation, Frame, and Trees

The Frame Rule of Separation Logic

Frame  

$$
\frac{\{P\} \ c \{Q\}}{\{P*F\} \ c \{Q*F\}}
$$

- $\sigma_1$   $\sigma_2$  is the disjoint union of  $\sigma_1$  and  $\sigma_2$
- $\sigma \in P_1 * P_2$  iff  $\exists \sigma_1, \sigma_2 \ldots \sigma = \sigma_1 \bullet \sigma_2 \& \sigma_1 \in P_1 \& \sigma_2 \in P_2$

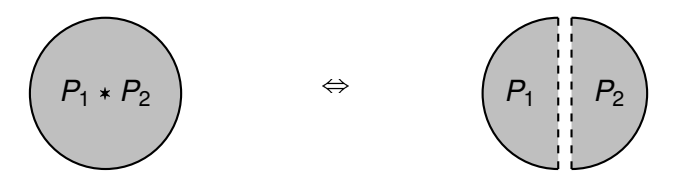

The Frame Rule of Separation Logic

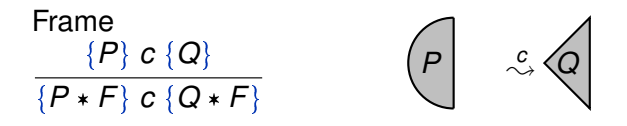

•  $\sigma_1$  •  $\sigma_2$  is the disjoint union of  $\sigma_1$  and  $\sigma_2$ 

 $\bullet \ \sigma \models P_1 * P_2$  iff  $\exists \sigma_1, \sigma_2 \ldots \sigma = \sigma_1 \bullet \sigma_2 \& \sigma_1 \models P_1 \& \sigma_2 \models P_2$ 

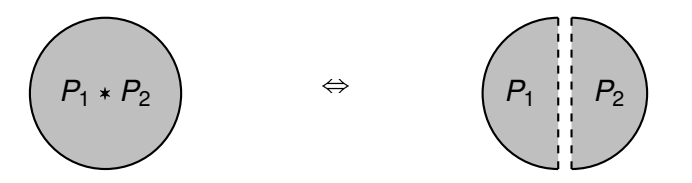

Separation, Frame, and Trees  $\frac{7}{2}$ 

The Frame Rule of Separation Logic

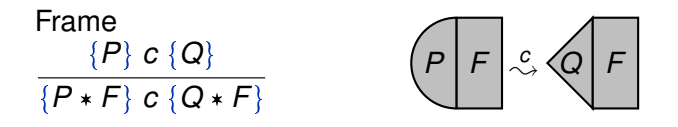

•  $\sigma_1$  •  $\sigma_2$  is the disjoint union of  $\sigma_1$  and  $\sigma_2$ 

 $\sigma \in P_1 * P_2$  iff  $\exists \sigma_1, \sigma_2 \ldots \sigma = \sigma_1 \bullet \sigma_2 \& \sigma_1 \models P_1 \& \sigma_2 \models P_2$ 

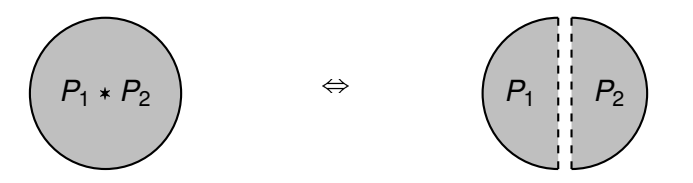

## Binary Trees in SL

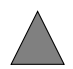

tree
$$
(x, \tau)
$$
  $\stackrel{\text{def}}{=} (x = 0 \land \text{emp } \land \tau = \varnothing)$   
\n $\lor \exists L, R, M, \tau_L, \tau_R.$   
\n $x \mapsto m : M, \ell : L, r : R *$   
\ntree $(L, \tau_L)$  \* tree $(R, \tau_R) \land \tau = node(x, M, \tau_L, \tau_R)$ 

```
1 struct node { short m; struct node *1, *r; };
2
3 void mark_tree (struct node *t) { // {tree(t, \tau)}4 if (!t || t - > m) return;
5 struct node *1 = t - 1, * r = t - r;
6 //
7 mark_tree (1);
8 //
9 mark_tree (r);
10 / /11 t - > m = 1;
12 / /13 } // {tree(t, m(\tau)}
```
99010111

```
1 struct node { short m; struct node *1, *r; };
 2
 3 void mark_tree (struct node *t) { // {tree(t, \tau)}
 4 if (!t || t - > m) return;
 5 struct node *1 = t - 1, * r = t - r;
  \begin{array}{c} \n\text{6} \n\end{array} \begin{array}{c} \n\text{1} \n\end{array} t \begin{array}{c} \n\text{1} \n\end{array} \begin{array}{c} \n\text{2} \n\end{array} \begin{array}{c} \n\text{3} \n\end{array} \begin{array}{c} \n\text{4} \n\end{array} \begin{array}{c} \n\text{5} \n\end{array} \begin{array}{c} \n\text{6} \n\end{array} \begin{array}{c} \n\text{7} \n\end{array} \begin\wedge \tau = node(0, \tau_{\ell}, \tau_{r})\lambda7 mark_tree (1);
 8 //
 9 mark tree (r);
10 / /11 t - > m = 1;
12 / /13 } // {tree(t, m(\tau)}
```

```
1 struct node { short m; struct node *1, *r; };
 2
 3 void mark_tree (struct node *t) { // {tree(t, \tau)}
 4 if (!t || t - > m) return;
 5 struct node *1 = t - 1, *r = t - 2r;
  \begin{array}{c} \n\text{6} \n\end{array} \begin{array}{c} \n\text{1} \n\end{array} t \begin{array}{c} \n\text{1} \n\end{array} \begin{array}{c} \n\text{2} \n\end{array} \begin{array}{c} \n\text{3} \n\end{array} \begin{array}{c} \n\text{4} \n\end{array} \begin{array}{c} \n\text{5} \n\end{array} \begin{array}{c} \n\text{6} \n\end{array} \begin{array}{c} \n\text{7} \n\end{array} \begin\wedge \tau = node(0, \tau_{\ell}, \tau_{r})\lambda7 mark tree (1):
  8 // \left\{\begin{array}{c} t \mapsto m : 0, \ell : 1, r : r * tree(1, m(\tau_{\ell})) * tree(r, \tau_{r}) \ t \to \tau = node(0, \tau_{\ell}, \tau_{\ell}) \end{array}\right.\wedge \tau = node(0, \tau_{\ell}, \tau_{r})\lambda9 mark tree (r);
10 / /11 t - > m = 1;
12 //
13 } // {tree(t, m(\tau)}
```
<sup>1</sup> struct node { short m ; struct node \*l ,\* r ;}; 2 <sup>3</sup> void mark\_tree ( struct node \* t ) { // ttreept, τ qu <sup>4</sup> if (! t || t - > m ) return ; <sup>5</sup> struct node \* l = t - >l , \* r = t -> r ; <sup>6</sup> // " t ÞÑ m : 0, ` : l, r : r treepl, τ`q treepr, τ*<sup>r</sup>* q ^ τ *node*p0, τ`, τ*<sup>r</sup>* q \* <sup>7</sup> mark\_tree ( l ); <sup>8</sup> // " t ÞÑ m : 0, ` : l, r : r treepl, *m*pτ`qq treepr, τ*<sup>r</sup>* q ^ τ *node*p0, τ`, τ*<sup>r</sup>* q \* <sup>9</sup> mark\_tree ( r ); <sup>10</sup> // " t ÞÑ m : 0, ` : l, r : r treepl, *m*pτ`qq treepr, *m*pτ*<sup>r</sup>* qq ^ τ *node*p0, τ`, τ*<sup>r</sup>* q \* <sup>11</sup> t - > m = 1; <sup>12</sup> // <sup>13</sup> } // ttreept, *m*pτ qqu

 $\text{OQ}(\text{O} \cdot \text{O} \text{P}) \rightarrow \text{O}(\text{O} \cdot \text{O})$ 

<sup>1</sup> struct node { short m ; struct node \*l ,\* r ;}; 2 <sup>3</sup> void mark\_tree ( struct node \* t ) { // ttreept, τ qu <sup>4</sup> if (! t || t - > m ) return ; <sup>5</sup> struct node \* l = t - >l , \* r = t -> r ; <sup>6</sup> // " t ÞÑ m : 0, ` : l, r : r treepl, τ`q treepr, τ*<sup>r</sup>* q ^ τ *node*p0, τ`, τ*<sup>r</sup>* q \* <sup>7</sup> mark\_tree ( l ); <sup>8</sup> // " t ÞÑ m : 0, ` : l, r : r treepl, *m*pτ`qq treepr, τ*<sup>r</sup>* q ^ τ *node*p0, τ`, τ*<sup>r</sup>* q \* <sup>9</sup> mark\_tree ( r ); <sup>10</sup> // " t ÞÑ m : 0, ` : l, r : r treepl, *m*pτ`qq treepr, *m*pτ*<sup>r</sup>* qq ^ τ *node*p0, τ`, τ*<sup>r</sup>* q \* <sup>11</sup> t - > m = 1; <sup>12</sup> // " t ÞÑ m : 1, ` : l, r : r treepl, *m*pτ`qq treepr, *m*pτ*<sup>r</sup>* qq ^ τ *node*p0, τ`, τ*<sup>r</sup>* q \* <sup>13</sup> } // ttreept, *m*pτ qqu

 $\text{OQ}(\text{O} \cdot \text{O} \text{P}) \rightarrow \text{O}(\text{O} \cdot \text{O})$ 

- 1. Define inductive predicates for recursive data structures
- 2. Express pre- and post-conditions of the program
- 3. Apply logic rules to the program

## Overlap, Ramification, and DAGs

DAG predicate:

$$
diag(x, \delta) \stackrel{\text{def}}{=} (x = 0 \land \text{emp} \land \delta = \varnothing) \lor \exists \ell, r, m, \delta_{\ell}, \delta_r. x \mapsto \ell : \ell, r : r, m : m * (diag(\ell, \delta_{\ell}) ? dag(r, \delta_r)) \land \delta = node(x, m, \delta_{\ell}, \delta_r)
$$

DAG predicate:

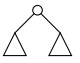

$$
diag(x, \delta) \stackrel{\text{def}}{=} (x = 0 \land \text{emp} \land \delta = \varnothing) \lor \exists \ell, r, m, \delta_{\ell}, \delta_r. x \mapsto \ell : \ell, r : r, m : m * (diag(\ell, \delta_{\ell}) * dag(r, \delta_r)) \land \delta = node(x, m, \delta_{\ell}, \delta_r)
$$

 $\bullet$  With " $*$ ": a tree

DAG predicate:

$$
dag(x, \delta) \stackrel{\text{def}}{=} (x = 0 \land emp \land \delta = \varnothing) \lor \exists \ell, r, m, \delta_{\ell}, \delta_r. x \mapsto \ell : \ell, r : r, m : m * (dag(\ell, \delta_{\ell}) \land dag(r, \delta_r)) \land \delta = node(x, m, \delta_{\ell}, \delta_r)
$$

- $\bullet$  With " $*$ ": a tree
- With " $\wedge$ ":

DAG predicate:

$$
dag(x, \delta) \stackrel{\text{def}}{=} (x = 0 \land emp \land \delta = \varnothing) \lor \exists \ell, r, m, \delta_{\ell}, \delta_r. x \mapsto \ell : \ell, r : r, m : m * (dag(\ell, \delta_{\ell}) \land dag(r, \delta_r)) \land \delta = node(x, m, \delta_{\ell}, \delta_r)
$$

- $\bullet$  With " $*$ ": a tree
- With " $\wedge$ ": a list

0<br>0<br>0<br>0

DAG predicate:

 $\mathsf{dag}(x,\delta) \stackrel{\text{det}}{=}$  $(x = 0 \land \text{emp } \land \delta = \varnothing)$  $\vee \exists \ell, r, m, \delta_{\ell}, \delta_{r}. \mathbf{x} \mapsto \ell : \ell, r : r, m : m *$  $p(\text{dag}(\ell, \delta_\ell) * \text{true}) \wedge (\text{dag}(r, \delta_r) * \text{true}) \wedge$  $\delta = node(x, m, \delta_{\ell}, \delta_{r})$ 

- $\bullet$  With " $\ast$ ": a tree
- With " $\wedge$ ": a list
- With " $\wedge$ " and "  $*$  true": a DAG + anything

DAG predicate:

 $\mathsf{dag}(x,\delta) \stackrel{\text{det}}{=}$  $(x = 0 \land \text{emp } \land \delta = \varnothing)$  $\vee \exists \ell, r, m, \delta_{\ell}, \delta_{r}. \mathbf{x} \mapsto \ell : \ell, r : r, m : m *$  $p(\text{dag}(\ell, \delta_\ell) * \text{true}) \wedge (\text{dag}(r, \delta_r) * \text{true}) \wedge$  $\delta = node(x, m, \delta_{\ell}, \delta_{r})$ 

- $\bullet$  With " $\ast$ ": a tree
- With " $\wedge$ ": a list
- With " $\wedge$ " and "  $*$  true": a DAG + anything
- We need something else...

# Overlapping Conjunction

• Separating vs Overlapping conjunction:

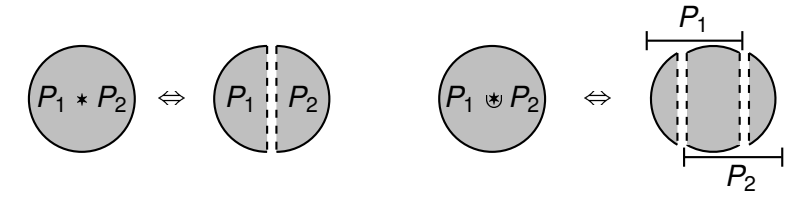

 $\bullet \ \sigma \models P_1 \circ P_2$  iff  $\exists \sigma_1, \sigma_2, \sigma_3 \ldots \sigma = \sigma_1 \bullet \sigma_2 \bullet \sigma_3$  &  $\sigma_1 \bullet \sigma_2 \models$  $P_1$  &  $\sigma_2 \bullet \sigma_3 \vDash P_2$ 

# Overlapping Conjunction

• Separating vs Overlapping conjunction:

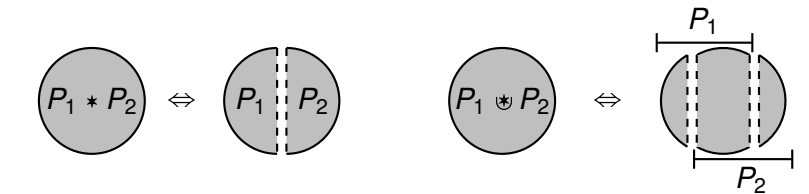

• DAG predicate:

 $\mathsf{dag}(x,\delta) \stackrel{\mathsf{def}}{=}$  $(x = 0 \land \text{emp } \land \delta = \varnothing)$  $\vee \exists \ell, r, m, \delta_\ell, \delta_r.$  $x \mapsto \ell : \ell, r : r, m : m * (diag(\ell, \delta_{\ell}) \cdot \mathcal{A}dg(r, \delta_{r}))$  $\delta = node(x, m, \delta_\ell, \delta_r)$ 

```
1 struct node { short m; struct node *1, *r; };
2
3 void mark_dag (struct node *d) { // \{diag(d, \delta)\}4 if (!d || d-\rangle m) return;
5 struct node *1 = d - 1, * r = d - r;
6 //
7 //
8 mark_dag(1);
9 //
10 mark_dag(r);
11 1/12 \t d - > m = 1;
13 //
14 } // \{dag(d, m(\delta))\}
```

```
1 struct node { short m; struct node *1, *r; };
 2
 3 void mark_dag (struct node *d) { // \{dq(d, \delta)\}4 if (!d || d - > m) return;
 5 struct node *1 = d - 1, * r = d - r;
  \begin{array}{c} \n\mathbf{6} \quad \text{/} \quad \n\begin{cases} \n\mathbf{d} \mapsto \mathbf{m} : \mathbf{0}, \ell : 1, \mathbf{r} : \mathbf{r} * (\mathbf{dag}(1, \delta_{\ell}) \otimes \mathbf{dag}(\mathbf{r}, \delta_{r})) \\ \n\mathbf{f} \quad \mathbf{r} \leq \mathbf{d} \mathbf{c}(\mathbf{0}, \delta_{\ell}, \delta_{\ell}) \n\end{cases} \n\end{array}\wedge \delta = node(0, \delta_{\ell}, \delta_{r})
                                                                                                 \mathcal{L}7 //
 8 mark_dag(1);
 9 //
10 mark_dag(r);
11 //
12 \t d - > m = 1;
13 //
14 } // \{dag(d, m(\delta))\}
```

```
1 struct node { short m; struct node *1, *r; };
 2
 3 void mark_dag (struct node *d) { // \{dq(d, \delta)\}4 if (!d || d-\rangle m) return;
 5 struct node *1 = d - 1, * r = d - r;
  \begin{array}{c} \n\mathbf{6} \quad \text{/} \quad \n\begin{cases} \n\mathbf{d} \mapsto \mathbf{m} : \mathbf{0}, \ell : 1, \mathbf{r} : \mathbf{r} * (\mathbf{dag}(1, \delta_{\ell}) \otimes \mathbf{dag}(\mathbf{r}, \delta_{r})) \\ \n\mathbf{f} \quad \mathbf{r} \leq \mathbf{d} \mathbf{c}(\mathbf{0}, \delta_{\ell}, \delta_{\ell}) \n\end{cases} \n\end{array}\wedge \delta = node(0, \delta_{\ell}, \delta_{r})
                                                                                                   \mathcal{L}7 / / {dag(l, δ<sub>l</sub>) * ???}</sub>
 8 mark_dag(1);
 9 //
10 mark_dag(r);
11 //
12 \t d - > m = 1;
13 //
14 } // \{diag(d, m(\delta))\}
```
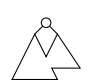

```
1 struct node { short m; struct node *1, *r; };
 2
 3 void mark_dag (struct node *d) { // \{dq(d, \delta)\}4 if (!d || d-\rangle m) return;
 5 struct node *1 = d - 1, * r = d - r;
  \begin{array}{c} \n\mathbf{6} \quad \text{/} \quad \n\begin{cases} \n\mathbf{d} \mapsto \mathbf{m} : \mathbf{0}, \ell : 1, \mathbf{r} : \mathbf{r} * (\mathbf{dag}(1, \delta_{\ell}) \otimes \mathbf{dag}(\mathbf{r}, \delta_{r})) \\ \n\mathbf{f} \quad \mathbf{r} \leq \mathbf{d} \mathbf{c}(\mathbf{0}, \delta_{\ell}, \delta_{\ell}) \n\end{cases} \n\end{array}\wedge \delta = node(0, \delta_{\ell}, \delta_{r})
                                                                                                  \mathcal{L}7 / / {dag(l, δ<sub>l</sub>) * ???}</sub>
 8 mark_dag(1);
 9 // stuck!
10 mark_dag(r);
11 //
12 \t d - > m = 1;
13 //
14 } // \{diag(d, m(\delta))\}
```
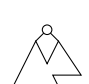

## The Ramify Rule of Separation Logic

$$
\begin{array}{ll}\n\text{Ramify} \\
\{P\} \ c \ \{Q\} \quad \text{ramify}(P \sim Q, R) = R' \\
\text{R} \ c \ \{R'\}\n\end{array}
$$

• 
$$
\text{ramify}(P \sim Q, R) = R' \stackrel{\text{def}}{=} R \vdash P * (Q \rightarrow R')
$$

• 
$$
\sigma \models P_1 \rightarrow P_2
$$
 iff  $\forall \sigma' \models P_1 \ldots \bullet \sigma' \models P_2$ 

- 1. Define inductive predicates for recursive data structures
- 2. Express pre- and post-conditions of the program
- 3. Apply logic rules to the program
- **4.** Prove ramification conditions

```
1 struct node { short m; struct node *1, *r; };
2
3 void mark_dag (struct node *d) { // \{diag(d, \delta)\}4 if (!d || d-\rangle m) return;
5 struct node *1 = d - 1, * r = d - r;
6 //
7 mark_dag(1);
8 / /9 mark_dag(r);
10 / /11 d - > m = 1;12 / /13 } // \{dag(d, m(\delta))\}
```
9901014日)

```
1 struct node { short m; struct node *1, *r; };
 2
 3 void mark_dag (struct node *d) { // \{diag(d, \delta)\}4 if (!d || d - > m) return;
 5 struct node *1 = d - 1, * r = d - r;
  \begin{array}{c} \n\mathbf{6} \quad \text{/} \quad \left\{ \quad \mathbf{d} \mapsto \mathbf{m} : \mathbf{0}, \ell : \mathbf{1}, \mathbf{r} : \mathbf{r} * (\mathbf{d} \mathbf{a} \mathbf{g}(\mathbf{1}, \delta_{\ell}) \mathbf{w} \mathbf{d} \mathbf{a} \mathbf{g}(\mathbf{r}, \delta_{r}) \right) \\ \n\mathbf{d} \mapsto \delta = \mathbf{p} \mathbf{c} \mathbf{d} \mathbf{e} (\mathbf{0}, \delta_{\ell}, \delta_{\ell}) \n\end{array}\wedge \delta = node(0, \delta_{\ell}, \delta_{r})
                                                                                                            \lambda7 mark_dag(1);
 8 //
 9 mark_dag(r);
10 / /11 d - > m = 1;12 / /13 } // \{diag(d, m(\delta))\}
```
1 struct node { short m; struct node  $*1$ ,  $*$ r; }; 2 3 void mark\_dag (struct node \*d) {  $//$  {dag(d,  $\delta$ )} 4 if  $(!d || d - > m)$  return; 5 struct node  $*1 = d - 1$ ,  $* r = d - r$ ;  $\begin{array}{c} \n\mathbf{6} \quad \text{/} \quad \left\{ \quad \mathbf{d} \mapsto \mathbf{m} : \mathbf{0}, \ell : \mathbf{1}, \mathbf{r} : \mathbf{r} * (\mathbf{d} \mathbf{a} \mathbf{g}(\mathbf{1}, \delta_{\ell}) \mathbf{w} \mathbf{d} \mathbf{a} \mathbf{g}(\mathbf{r}, \delta_{r}) \right) \\ \n\mathbf{d} \mapsto \delta = \mathbf{p} \mathbf{c} \mathbf{d} \mathbf{e} (\mathbf{0}, \delta_{\ell}, \delta_{\ell}) \n\end{array}$  $\wedge \delta$  = node(0,  $\delta_{\ell}, \delta_{r}$ )  $\lambda$  $7$  mark\_dag $(1)$ ;  $\begin{array}{c} \n\mathbf{8} \n\end{array}$  /  $\begin{array}{c} \n\mathbf{4} \mapsto \mathbf{m} : \mathbf{0}, \ell : \mathbf{1}, \mathbf{r} : \mathbf{r} * (\mathbf{dag}(\mathbf{1}, m(\delta_{\ell})) \otimes \mathbf{dag}(\mathbf{r}, \delta_{\ell}')) \n\end{array}$  $\lambda$  *m*( $\delta$ <sub>r</sub>) = *m*( $\delta$ <sup>r</sup><sub>f</sub>)</sub>  $\lambda$   $\delta$  = *node*(0,  $\delta$ <sub>*e*</sub>,  $\delta$ <sub>r</sub>)  $\lambda$ 9 mark\_dag $(r)$ ;  $10 / 1$  $11$  d ->m = 1;  $12 / /$ 13 } //  $\{diag(d, m(\delta))\}$ 

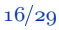

1 struct node { short m; struct node  $*1$ ,  $*$ r; }; 2 3 void mark\_dag (struct node \*d) {  $//$  {dag(d,  $\delta$ )} 4 if  $(!d || d - > m)$  return; 5 struct node  $*1 = d - 1$ ,  $* r = d - r$ ;  $\begin{array}{c} \n\mathbf{6} \quad \text{/} \quad \left\{ \quad \mathbf{d} \mapsto \mathbf{m} : \mathbf{0}, \ell : \mathbf{1}, \mathbf{r} : \mathbf{r} * (\mathbf{d} \mathbf{a} \mathbf{g}(\mathbf{1}, \delta_{\ell}) \mathbf{w} \mathbf{d} \mathbf{a} \mathbf{g}(\mathbf{r}, \delta_{r}) \right) \\ \n\mathbf{d} \mapsto \delta = \mathbf{p} \mathbf{c} \mathbf{d} \mathbf{e} (\mathbf{0}, \delta_{\ell}, \delta_{\ell}) \n\end{array}$  $\wedge \delta$  = node(0,  $\delta_{\ell}, \delta_{r}$ )  $\lambda$  $7$  mark\_dag $(1)$ ;  $\begin{array}{c} \n\mathbf{8} \n\end{array}$  /  $\begin{array}{c} \n\mathbf{4} \mapsto \mathbf{m} : \mathbf{0}, \ell : \mathbf{1}, \mathbf{r} : \mathbf{r} * (\mathbf{dag}(\mathbf{1}, m(\delta_{\ell})) \otimes \mathbf{dag}(\mathbf{r}, \delta_{\ell}')) \n\end{array}$  $\lambda$  *m*( $\delta$ <sub>r</sub>) = *m*( $\delta$ <sup>r</sup><sub>f</sub>)</sub>  $\lambda$   $\delta$  = *node*(0,  $\delta$ <sub>*e*</sub>,  $\delta$ <sub>r</sub>)  $\lambda$ 9 mark\_dag $(r)$ ; 10 //  $\left\{\n\begin{array}{l}\n d \mapsto m : 0, \ell : 1, r : r * (dag(1, m(\delta_{\ell})) \text{ and } g(r, m(\delta_{\ell}))) \\
 n \cdot m(\delta_{\ell}) = m(\delta_{\ell}) : \delta = \text{ modulo } 0, \delta = \delta.\n\end{array}\n\right.$  $\lambda$  *m*( $\delta$ <sub>r</sub>) = *m*( $\delta$ <sup>r</sup><sub>i</sub>)</sub>  $\lambda$   $\delta$  = *node*(0,  $\delta$ <sub>*l*</sub>,  $\delta$ <sub>r</sub>)  $\lambda$  $11 \t d - > m = 1;$  $12 / /$ 13 } //  $\{diag(d, m(\delta))\}$ 

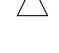

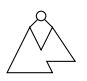

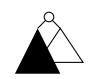

990 (タ) (星)

```
\n1 struct node {short m; struct node *1, *r;};\n2\n3 void mark_dag(struct node *d) { // {dag(d, \delta)}}\n4 if (!d || d->m) return;\n5     struct node *1 = d->1, *r = d->r;\n6 // { 
$$
d \mapsto m: 0, \ell: 1, r: r * (dag(1, \delta_{\ell}) \cdot \text{diag}(r, \delta_{r})) \newline \text{max}_{\Delta} tag(1);\n8 // { d \mapsto m: 0, \ell: 1, r: r * (dag(1, m(\delta_{\ell})) \cdot \text{diag}(r, \delta_{r})) }\n9     mark_dag(r);\n10 // { d \mapsto m: 0, \ell: 1, r: r * (dag(1, m(\delta_{\ell})) \cdot \text{diag}(r, \delta_{r}')) }\n10 // { d \mapsto m: 0, \ell: 1, r: r * (dag(1, m(\delta_{\ell})) \cdot \text{diag}(r, m(\delta_{r}'))) }\n11     d->m = 1;\n12 // { d \mapsto m: 1, \ell: 1, r: r * (dag(1, m(\delta_{\ell})) \cdot \text{diag}(r, m(\delta_{r}'))) }\n13 } // {diag(d, m(\delta_{\ell}) = m(\delta_{\ell}') \wedge \delta = node(0, \delta_{\ell}, \delta_{r}) }\n14 }\n15 }\n
$$

```

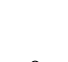

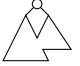

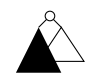

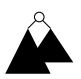

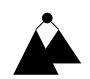

## Ramification Conditions

$$
\begin{array}{ll}\n\deg(\ell, \delta_{\ell}) \circ \deg(r, \delta_{r}) \\
\vdash & \deg(\ell, \delta_{\ell}) * (\deg(\ell, m(\delta_{\ell})) \rightarrow \deg(\ell, m(\delta_{\ell})) \circ \deg(r, \delta_{r}') \land m(\delta_{r}) = m(\delta_{r}'))\n\end{array} \tag{1}
$$

$$
\begin{array}{ll}\n\deg(\ell, \delta'_{\ell}) \circ \deg(r, \delta'_{r}) \\
\vdash & \deg(r, \delta'_{r}) * (\deg(r, m(\delta'_{r})) \rightarrow \deg(\ell, \delta''_{\ell}) \circ \deg(r, m(\delta'_{r})) \land m(\delta'_{\ell}) = m(\delta''_{\ell}))\n\end{array} \tag{2}
$$

### Overlaid Data Structures

### Threaded Tree

 $list(s) \wedge tree(t)$ 

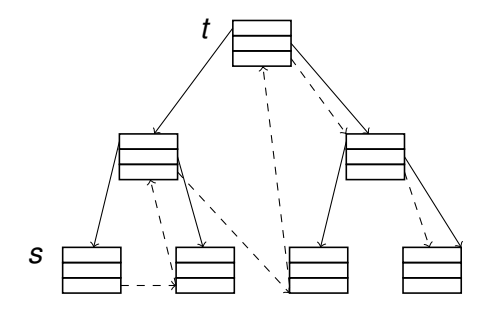

 $99040 + 100044$ É

```
1 struct node { struct node *1,*r;
2 struct node *next; };
3 struct node * pop (void) { // {list(s) \land tree(t)}
4 if (!s) return 0;
5 struct node * c = s;
6 //
7 \quad s = s - \text{next};
8 / /9 t = tree_remove (t, c):
10 / I11 return c;
12 } // \{(\text{list}(s)) \land \text{tree}(t)) * \text{ret} \mapsto -, -, -, \}With
```
{tree(t)} tree\_remove(t,c) {tree(ret)  $* c \mapsto -,-,-$ }

つへぐ ( 伊 ) ( ミ )

```
1 struct node { struct node *1,*r;
2 struct node *next; };
3 struct node * pop (void) { // {list(s) \land tree(t)}
4 if (!s) return 0;
5 struct node * c = s;
6 // \{ \exists n. s \mapsto \ell, r, n \wedge s = c * list(n) \} \wedge tree(t)\}7 \quad s = s - \text{next};
8 //
9 t = tree remove (t, c):
10 / I11 return c;
12 } // \{(\text{list}(s)) \land \text{tree}(t)) * \text{ret} \mapsto -, -, -, \}With
```
{tree(t)} tree\_remove(t,c) {tree(ret)  $* c \mapsto -,-,-$ }

つへぐ ( 伊 ) ( ミ )

```
1 struct node { struct node *1,*r;
2 struct node *next; };
3 struct node * pop (void) { // {list(s) \land tree(t)}
4 if (!s) return 0;
5 struct node * c = s;
6 // \{ \exists n. s \mapsto \ell, r, n \wedge s = c * list(n) \} \wedge tree(t)\}7 \quad s = s - \text{next};
8 // \{(c \mapsto \ell, r, s * list(s)) \wedge tree(t)\}9 t = tree remove (t, c):
10 / 111 return c;
12 } // \{(\text{list}(s)) \land \text{tree}(t)) * \text{ret} \mapsto -, -, -, \}With
```
{tree(t)} tree\_remove(t,c) {tree(ret)  $*$  c  $\mapsto$  -, -, -}

つへで→面→→ミ→

```
1 struct node { struct node *1,*r;
2 struct node *next; };
3 struct node * pop (void) { // {list(s) \wedge tree(t)}
4 if (!s) return 0;
5 struct node * c = s;
6 // \{ \exists n. s \mapsto \ell, r, n \wedge s = c * list(n) \} \wedge tree(t)\}7 \quad s = s - \text{next};
8 // \{(c \mapsto \ell, r, s * list(s)) \wedge tree(t)\}9 t = tree remove (t, c):
10 // \{?\}? ^ (tree(t) * c \mapsto -,-,-)
11 return c;
12 } // \{(\text{list}(s)) \land \text{tree}(t)) * \text{ret} \mapsto -, -, -\}With
```
{tree(t)} tree\_remove(t,c) {tree(ret)  $*$  c  $\mapsto$  -, -, -}

つへで→面→→ミ→

 $list(s) \wedge tree(t)$ 

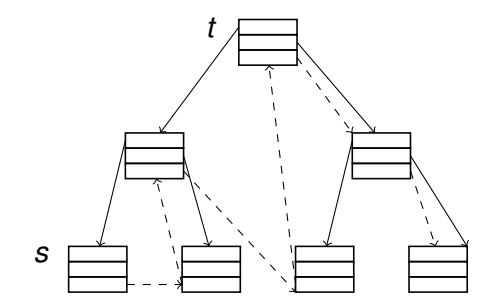

 $990.101$ 

tree $(t)$ 

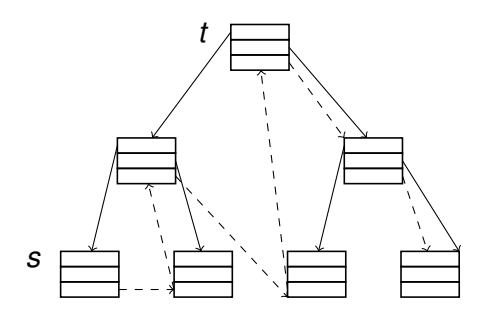

 $\mathsf{tree}(x) \stackrel{\text{def}}{=} (x = \mathsf{0} \!\wedge\! \mathsf{emp}) \!\vee\! \exists \mathsf{L}, R, \mathsf{N}\!. \, x \mapsto L, R, \mathsf{N}\!*\!\mathsf{tree}(L)\!*\!\mathsf{tree}(R)$ 

 $990*60*4$ 

sktree $(t)$ 

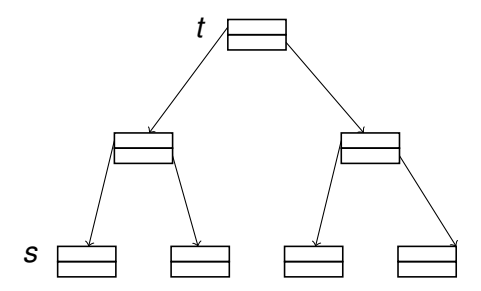

 $\mathsf{sktree}(x) \stackrel{\rm def}{=} (x = \mathsf{0}{\wedge}\mathsf{emp}){\vee}$   $\exists L, R, N.$   $x \mapsto L, R*$ sktree $(L)*$ sktree $(R)$ 

9901814日

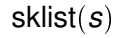

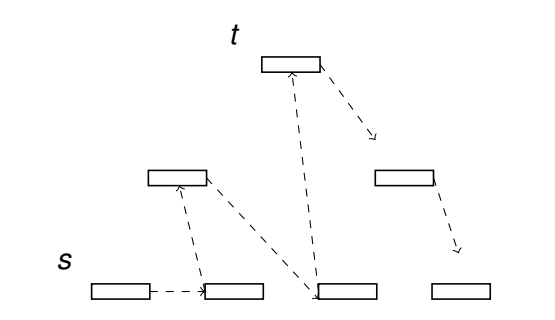

 $\mathsf{sklist}(x) \stackrel{\text{def}}{=} (x = 0 \land \mathsf{emp}) \lor \exists \mathcal{N}\ldotp x + 2 \mapsto \mathcal{N} * \mathsf{sklist}(\mathcal{N})$ 

つくぐ 4回

 $\text{tree}(t) \Leftrightarrow \text{sktree}(t, \pi) * \text{sklist}(t, \pi)$ 

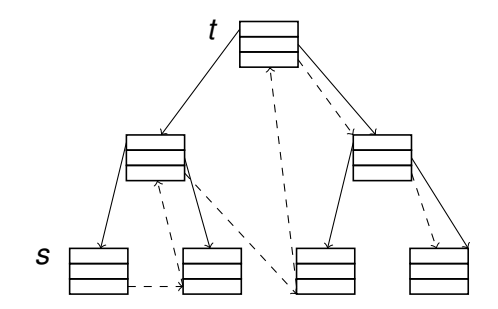

 $990 \times 10^7$ 

```
1 struct node { struct node *1,*r;
2 struct node *next; };
3 struct node * pop (void) { // {list(s) \wedge tree(t)}
4 if (!s) return 0;
5 struct node * c = s;
6 // \{ \exists n. s \mapsto \ell, r, n \wedge s = c * list(n) \} \wedge tree(t)\}7 \quad s = s - \text{next};
8 // \{(c \mapsto \ell, r, s * list(s)) \wedge tree(t)\}9 //
10 t = tree remove (t, c):
11 //
12 //
13 //
14 return c;
15 } // \{(\text{list}(s)) \land \text{tree}(t)) * \text{ret} \mapsto -, -, -\}With
```
 $\{$ sktree $(t, \pi \oplus \{c\})\}$  tree\_remove(t,c)  $\{$ sktree(ret,  $\pi$ )  $*$   $c \mapsto -$ ,  $\rightarrow$ 

```
1 struct node { struct node *1,*r;
 2 struct node *next; };
 3 struct node * pop (void) { // {list(s) \wedge tree(t)}
4 if (!s) return 0;
 5 struct node * c = s;
 6 // \{ \exists n. s \mapsto \ell, r, n \wedge s = c * list(n) \} \wedge tree(t)\}7 \quad s = s - \text{next};
 8 // \{(c \mapsto \ell, r, s * list(s)) \wedge tree(t)\}9 // \{(c \mapsto \ell, r, s * list(s)) \wedge (sktree(t, \pi \oplus \{c\}) * sklist(c, \pi \oplus \{c\}))\}10 t = tree\_remove(t, c);
11 //
12 //
13 //
14 return c;
15 } // \{(\text{list}(s)) \land \text{tree}(t)) * \text{ret} \mapsto -, -, -\}With
```
 $\{$ sktree $(t, \pi \oplus \{c\})\}$  tree\_remove(t,c)  $\{$ sktree(ret,  $\pi$ )  $*$   $c \mapsto -$ ,  $\rightarrow$ 

```
1 struct node { struct node *1,*r;
 2 struct node *next; };
 3 struct node * pop (void) { // {list(s) \wedge tree(t)}
4 if (!s) return 0;
 5 struct node * c = s;
6 // \{ \exists n. s \mapsto \ell, r, n \wedge s = c * list(n) \} \wedge tree(t)}
 7 \quad s = s - \text{next};
 8 // \{(c \mapsto \ell, r, s * list(s)) \wedge tree(t)\}9 // \{(c \mapsto \ell, r, s * list(s)) \wedge (sktree(t, \pi \oplus \{c\}) * sklist(c, \pi \oplus \{c\}))\}10 t = tree remove (t, c):
11 // \{(c \mapsto -,-,s* \text{ list}(s)) \wedge (\text{sktree}(t,\pi) * c \mapsto -,-* \text{ sklist}(s,\pi \oplus \{c\}))\}12 //
13 //
14 return c;
15 } // \{(\text{list}(s)) \land \text{tree}(t)) * \text{ret} \mapsto -, -, -\}With
```
 $\{$ sktree $(t, \pi \oplus \{c\})\}$  tree\_remove(t,c)  $\{$ sktree(ret,  $\pi$ )  $*$   $c \mapsto$  -, -}

```
1 struct node { struct node *1,*r;
 2 struct node *next; };
 3 struct node * pop (void) { // {list(s) \wedge tree(t)}
4 if (!s) return 0;
 5 struct node * c = s;
 6 // \{ \exists n. s \mapsto \ell, r, n \wedge s = c * list(n) \} \wedge tree(t)\}7 \quad s = s - \text{next};
 8 // \{(c \mapsto \ell, r, s * list(s)) \wedge tree(t)\}9 // \{(c \mapsto \ell, r, s * list(s)) \wedge (sktree(t, \pi \oplus \{c\}) * sklist(c, \pi \oplus \{c\}))\}10 t = tree remove (t, c):
11 // \{(c \mapsto -,-, s * list(s)) \wedge (sktree(t, \pi) * c \mapsto -,-* sklist(s, \pi \oplus \{c\}))\}12 // \{(c \mapsto -, -, s * list(s)) \wedge (sktree(t, \pi) * c \mapsto -, - * sklist(s, \pi) * c + 2 \mapsto -)\}13 //
14 return c;
15 } // \{(\text{list}(s)) \land \text{tree}(t)) * \text{ret} \mapsto -, -, -\}With
```
 $\{$ sktree $(t, \pi \oplus \{c\})\}$  tree\_remove(t,c)  $\{$ sktree(ret,  $\pi$ )  $*$   $c \mapsto -$ ,  $\rightarrow$ 

```
1 struct node { struct node *1,*r;
 2 struct node *next; };
 3 struct node * pop (void) { // {list(s) \wedge tree(t)}
 4 if (!s) return 0;
 5 struct node * c = s;
 6 // \{ \exists n. s \mapsto \ell, r, n \wedge s = c * list(n) \} \wedge tree(t)\}7 \quad s = s - \text{next};
 8 // \{(c \mapsto \ell, r, s * list(s)) \wedge tree(t)\}9 // \{(c \mapsto \ell, r, s * list(s)) \wedge (sktree(t, \pi \oplus \{c\}) * sklist(c, \pi \oplus \{c\}))\}10 t = tree\_remove(t, c);
11 // \{(c \mapsto -,-, s * list(s)) \wedge (sktree(t, \pi) * c \mapsto -,-* sklist(s, \pi \oplus \{c\}))\}12 // \{(c \mapsto -, -, s * list(s)) \wedge (sktree(t, \pi) * c \mapsto -, - * sklist(s, \pi) * c + 2 \mapsto -)\}13 // \{(c \mapsto -,-, -*\text{list}(s)) \wedge (\text{tree}(t) * c \mapsto -,-,-)\}14 return c:
15 } // \{(\text{list}(s)) \land \text{tree}(t)) * \text{ret} \mapsto -, -, -\}With
```
 $\{$ sktree $(t, \pi \oplus \{c\})\}$  tree\_remove(t,c)  $\{$ sktree(ret,  $\pi$ )  $*$   $c \mapsto -$ ,  $\rightarrow$ 

## Ramification Conditions

$$
(c \mapsto \ell, r, n * list(s)) \land (sktree(t, \pi \oplus \{c\}) * prrs(\pi \oplus \{c\}))
$$
  
\n
$$
\vdash \quad sktree(t, \pi \oplus \{c\}) * (sktree(t', \pi) * c \mapsto -, - *
$$
  
\n
$$
(c \mapsto -, -, n * list(s)) \land (sktree(t', \pi) * c \mapsto -, - * prrs(\pi))
$$

## Towards Tool Support

## Program Proofs with Ramification

- Meta-theory validated in Coq
- Programs proved by hand
- Ramification conditions proved in Coq (work in progress)

## Ramification Library

Collection of lemmas to simplify ramification conditions, *e.g.*

 $\bullet$   $\forall P, Q, R, R', F$ 

$$
R \vdash P * (Q \twoheadrightarrow R')
$$
  

$$
R \vdash P * F * \text{true} \qquad F \rightarrow R' \vdash F \twoheadrightarrow R'
$$
  

$$
R \vdash P * F * (Q * F \rightarrow R')
$$

 $\bullet$   $\forall P, Q, R, R', F$ 

$$
\frac{\textit{precise}(P) \qquad \textit{precise}(Q) \qquad P \uplus R \vdash P * (Q \twoheadrightarrow Q \uplus R')}{(P * F) \uplus R \vdash P * (Q \twoheadrightarrow (Q * F) \uplus R')}\\
$$

 $\bullet$   $\forall P, Q, R, R', F$ 

$$
\frac{P \ast R \vdash P \ast (Q \twoheadrightarrow Q \ast R')}{P \ast (R \ast F) \vdash P \ast (Q \twoheadrightarrow Q \ast (R' \ast F))}
$$

## Benchmark: Cheney's GC

## Cheney's Copying Garbage Collector

```
1 void collect ( void ** r) {
 2 void * tmp = from Space;<br>3 from Space = to Space;
 3 fromSpace = toSpace ;
 4 to Space = tmp;<br>5 free = to Space
 5 free = toSpace ;
 6 scan = free;<br>7 copy_ref(r);
 7 copy_ref(r);<br>8 while (scan
 8 while (scan != free) {<br>9 copy_ref((void**)sca
9 copy_ref ((void**)scan);<br>10 copy_ref ((void**)(scan
10 copy_ref ((void **)(scan + 4));<br>11 scan = scan + 8;
       scan = scan + 8;12 }
13 }
                                                            1 void copy_ref ( void ** p ) {
                                                            2 if (p \ k\& *p) {<br>3 void *obj = *
                                                             3 void * obj = *p;<br>4 int fud = *(int
                                                             4 int fwd = *(int*) obj;<br>5 if (fwd & &
                                                                   if (fwd &&
                                                             6 toSpace <= ( void *) fwd &&
                                                            7 (void*)fwd < toSpace+spaceSz){<br>8 *(void**)p = (void*)fwd;
                                                                      *(\texttt{void} **) \cdot p = (\texttt{void} *) \cdot \texttt{fwd};9 } else {
                                                           10 void * new 0bj = free;<br>11 free = free + 8;
                                                           11 free = free + 8;<br>12 *(int*) nev Obj =
                                                                      *(int*) new Obj = *(int*) obj;
                                                           13 *(int*) (new 0 bj + 4) =<br>14 *(int*) (obi +14 * (int*) (obj + 4);<br>15 * (void**) chi = new0hi*(void **) obj = newObj ;
                                                           16 *(\text{void} **) p = newObj;<br>17 } } }
                                                                   17 } } }
```
9903伊トメミ)

 $iso(\phi, FORW, BUSY) \wedge (ALIVE = FORM \cup UNFORM) \wedge$ *Reachable*(*head*, *tail*, *ALIVE*, *root*)  $\land$  (*ALIVE* $\perp$ *NEW*)  $\land$  *PtrRg*(*head*, *ALIVE*)  $\land$ *PtrRg*(*tail*, *ALIVE*)  $\land$  *Tfun*(*head*, *ALIVE*)  $\land$  *Tfun*(*tail*, *ALIVE*)  $\land$  (*tALIVE*  $\leq$  $\sharp$ *NEW*)  $\land$  (root  $\in$  FORW)  $\land$  (scan  $\leq$  free)  $\land$  Ptr(free)  $\land$  Ptr(scan)  $\land$ *Ptr*(*offset*)  $\land$  *Ptr*(*maxFree*)  $\land$   $\forall_*$ *y*  $\in$  *UNFORW*.( $\exists z$ . (*y*, *z*)  $\in$  *head*  $\land$  *y*  $\mapsto$  $\mathbf{z}$ ) \*  $(\exists z'.(y, z') \in \mathit{tail} \land y + 4 \mapsto z)) * \forall_* y \in \mathit{FORM}.(\exists z. (y, z) \in \phi \land y \mapsto z$  $(z, -) * \forall_* y \in \textit{UNFIN}.((\exists z. (y, z) \in \textit{head} \circ \phi^\dagger \land y \mapsto z) * (\exists z'. (y, z') \in \textit{C})$  $t$ ail  $\circ$   $\phi^\dagger$   $\wedge$   $y$   $+$  4  $\mapsto$   $z')$   $)*$   $\forall$   $\ast$   $y$   $\in$  *FIN*.((∃*z*. ( $y$ ,  $z$ )  $\in$   $\phi$   $\circ$  ( $head$   $\circ$   $\phi^\dagger$ )  $\wedge$   $y$   $\mapsto$  $\mathsf{Z}(\mathsf{Z}|\mathsf{Z}', \mathsf{Y}', \mathsf{Z}') \in \phi \circ (\mathsf{tail} \circ \phi^\dagger) \, \land \, \mathsf{Y} + \mathsf{Y} + \mathsf{Z}') ) \ast \forall_\ast \mathsf{Y} \in \mathsf{FREE}. \mathsf{Y} \mapsto -, - \mathsf{Z}' \, ,$ 

## With Ramification

#### Loop Invariant

 $to \leq$  *scan*  $\leq$  *free*  $<$  *to*  $+$  *size* $\wedge$  $cheney(*to, scan, free) * chemey(*scan, scan, free)$ 

#### In-Copy Graph Predicate

 $\mathsf{chency}(g, \mathsf{scan}, \mathsf{free}) \stackrel{\text{def}}{=}$  $p(g = 0 \land emp) \lor (g \mapsto a, b \land q)$  $p(to \leqslant q \leqslant scan \Rightarrow to \leqslant a, b \leqslant to + size) \land$  $p$  *scan*  $\leq$  *g*  $\leq$  *free*  $\Rightarrow$  *from*  $\leq$  *a*, *b*  $\leq$  *from* + *size*)  $\ast$  cheney(*a*, *scan*, *free*)  $\ast$  cheney(*b*, *scan*, *free*)

## **Conclusion**

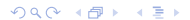

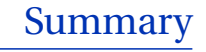

#### Ramify Rule

- Small and intricate programs with sharing
- Exposes the essence of the proofs
- Concise and compositional proofs
- Valid in any separation logic

#### $Random$  *Ramification Conditions*

 $^{\prime})$ 

- Beyond the reach of today's automatic theorem provers
- Simplification lemmas provided for Coq
- Expressed as SL entailments
- w is a useful connective!

 $990*6*$ 

Prospects for Automation

#### Current Tools

- Automatic shape analysis tools cannot deal with sharing
- Have separation baked in

#### Automatic Proofs of Programs with Sharing

- Extend classic shape domains to express sharing
- Automate checks of ramification conditions
- More proved programs to come**!**

#### The Ramify Rule of Separation Logic Compositional Reasoning for Sharing

Jules Villard<sup>1</sup>

Joint work with Aquinas Hobor<sup>2</sup>

<sup>1</sup>University College London <sup>2</sup>National University of Singapore